# *Alereon HS6618AA USB Dongle Users Guide*

## **OVERVIEW**

*This document describes the usage of the HS6618A. The HS6618A is used as a Wireless USB Host Adapter. The HS6618A allows the user to connect various Wireless USB devices to a PC or other device with USB capabilities.* 

#### **INSTALLATION**

The HS6618A can be configured to operate in two modes. First, it can operate in driverless mode which requires no drivers be installed. The installation process for this mode of operation is to insert the HS6618A into an available USB port. The second option is Host Wire Adapter (HWA) mode. This mode requires installation of the Wireless USB Manager.

#### **1.1 Installing Wireless USB Manager for HWA mode**

Alereon provides MSI based installers. Each installer is designated by the platform it supports in the filename. For example,

- Setup\_wusb\_X86\_XXXX.msi indicates that this MSI is for 32 bit systems
- Setup\_wusb\_X64\_XXXX.mdi indicates that this MSI is for 64 bit systems

You can launch the installation process by double clicking the MSI package. Please follow the following steps in order to install Alereon's Wireless USB Manager.

**Note:** Wireless USB Manager has a dependency on Microsoft .NET 2.0. you will have to install this software manually before going through the setup or connect the PC to the internet and the setup will automatically download this dependency from the internet.

•Use the installation program to install the Wireless USB Manager

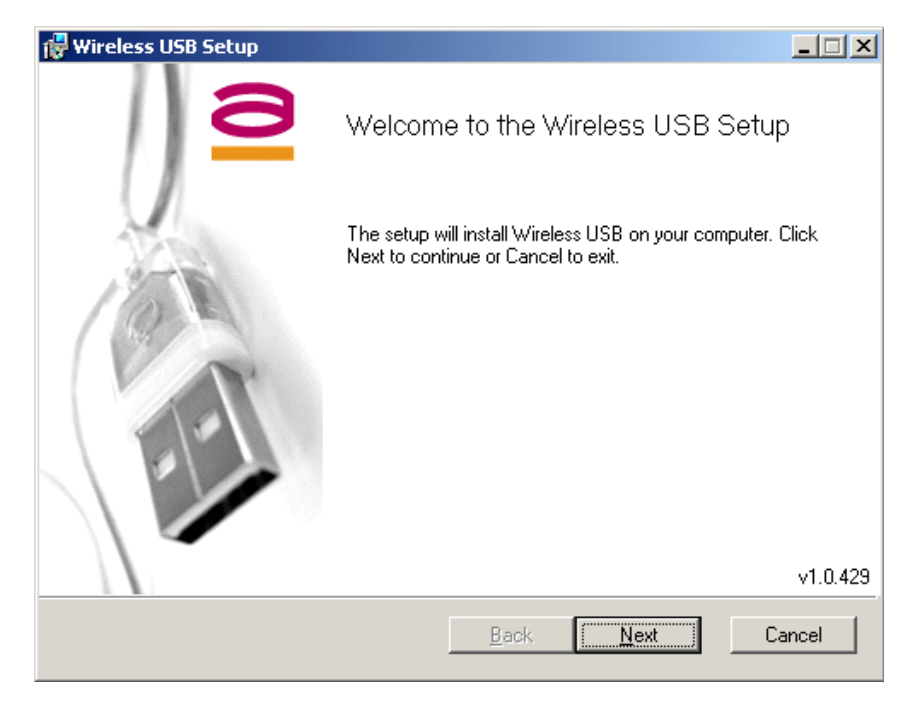

**Figure 2. Wireless USB Installer** 

## **1.2 FCC requirements for information to the user.**

This device complies with part 15 of the FCC Rules. Operation is subject to the following two conditions: (1) this device may not cause harmful interference, and (2) this device must accept any interference received, including interference that may cause undesired operation.

This device is authorized under 47 CFR 15.519 (the FCC Rules and Regulations). The operation of this device is subject to the following restriction: This UWB device shall transmit only when it is sending information to an associated receiver. This UWB device shall cease transmission within 10 seconds unless it receives an acknowledgement from the associated receiver that its transmission is being received. An acknowledgement of reception must continue to be received by the transmitting device at least every 10 seconds of operation or the UWB device must cease transmitting.

**Warning**: Changes or modifications to this device not expressly approved by Alereon could void the users authority to operate the device under the FCC Equipment Authorization The users manual or instruction manual shall contain this information about interference control:

Electromagnetic Interference (EMI) is any signal or emission, radiated in free space or conducted along power or signal leads, that endangers the function of radio navigation or other safety service (the telephone and cellphones are considered to be safety services) or seriously degrades, obstructs or repeatedly interrupts a licensed radio communications service. Radio communications services include but are not limited to: AM/FM commercial broadcast, television, cellular services, radar, air traffic control, pager and personal communications services (PCS). These licensed services, along with unintentional radiators such as digital devices, including computer systems, contribute to the electromagnetic environment. Electromagnetic Compatibility (EMC) is the ability of items of electronic equipment to function properly together in the electromagnetic environment. While this device has been designed and determined to be compliant with regulatory agency limits for EMI, there is no guarantee that interference will not occur in a particular installation. If this device does cause interference with radio communications services, which can be determined by turning the device on and off, you are encouraged to try to correct the interference by one or more of the following measures:

- •Re orient the receiving antenna
- •Relocate the device with respect to the victim receiver
- •Move the device away from the victim receiver

•Plug the device host into a different power outlet than the victim receiver so that the device system and receiver are on separate branch circuits

If necessary, consult your system service representative or an experienced radio/television technician for additional help in resolving interference.